# Towards oblivious sandboxing Jonathan Anderson, Stanley Godfrey and Robert N M Watson

For those playing along at home: <https://github.com/trombonehero/sandbox-examples>, <https://github.com/freebsd/freebsd>

This work has been sponsored by the Research & Development Corporation of Newfoundland & Labrador (contract 5404.1822.101), the NSERC Discovery program (RGPIN-2015-06048) and the Defense Advanced Research Projects Agency (DARPA) and the Air Force Research Laboratory (AFRL), under contract FA8650-15-C-7558. The views, opinions, and/or findings contained in this paper are those of the authors and should not be interpreted as representing the official views or policies, either expressed or implied, of the Department of Defense or the U.S. Government.

## Background: Capsicum

- framework for principled, coherent compartmentalization
- compartmentalization: application subdivision

## Principled:

- draws on rich history of computer security concepts and literature
- monotonic reduction of authority

#### Coherent:

- clear, simple policies
- uniform application across applications

# Background: capability mode No access to global namespaces:

Hotel California

- PIDs
- file paths, filesystem IDs
- NFS file handles
- socket protocol addresses
- sysctl MIBs
- POSIX, SysV IPC names
- system clocks
- jails, CPU sets

#### Strong isolation

## Alternative syscall filter: **seccomp(2)**

- filter system calls with BPF programs
- easy: check syscall number (on same arch)
- hard: check arguments (e.g., filenames)
- impossible: check arguments meaningfully (just like systrace)

Thanks: <https://eigenstate.org/notes/seccomp>

```
#define Allow(syscall) \
```
BPF\_JUMP(BPF\_JMP+BPF\_JEQ+BPF\_K, SYS\_##syscall, 0, 1), \ BPF\_STMT(BPF\_RET+BPF\_K, SECCOMP\_RET\_ALLOW)

```
struct sock_filter filter[] = {
    // Check architecture: syscall numbers arch-dependent!
    BPF_STMT(BPF_LD+BPF_W+BPF_ABS, ArchField),
    BPF_JUMP(BPF_JMP+BPF_JEQ+BPF_K, AUDIT_ARCH_X86_64, 1, 0),
    BPF_STMT(BPF_RET+BPF_K, SECCOMP_RET_KILL),
```
#### // Check syscall:

BPF\_STMT(BPF\_LD+BPF\_W+BPF\_ABS, SYSCALL\_NUM\_OFFSET), Allow(brk),  $\frac{1}{2}$  // allow stack extension Allow(close),  $\frac{1}{2}$  // allow closing files!  $/\star$  ...  $\star/$ Allow(openat),  $\frac{1}{\sqrt{1}}$  to permit openat(config\_dir), etc.

BPF\_STMT(BPF\_RET+BPF\_K, SECCOMP\_RET\_TRAP), // or die

```
Towards oblivious sandboxing (vBSDCon 2017) 4 / 40
```
## Alternative syscall filter: **pledge(2)**

- much simpler filters
	- e.g., stdio limits to clock\_getres(2), close(2), dup(2), fchdir(2), read(2)...
	- o rpath allows read-only effects on the filesystem: chdir(2),  $getcwd(3)$ , openat $(2)$ , ...
- optional path whitelisting

Still insufficient!

```
// Enter sandbox!
if (pledge("stdio rpath cpath flock", NULL) \langle \varnothing \rangle{
     err(-1, "error in pledge()");
}
```

```
// Or we could've whitelisted a few specific paths
// (assuming we know them all in advance).
const char *paths[] =
{
    "foo.lock",
    "bar.lock!",
    NULL,
};
```
# **pledge(2)** and **seccomp(2)**: the good news Can sandbox trivial applications trivially

If your application only needs read(2), write(2), close(2), etc.:

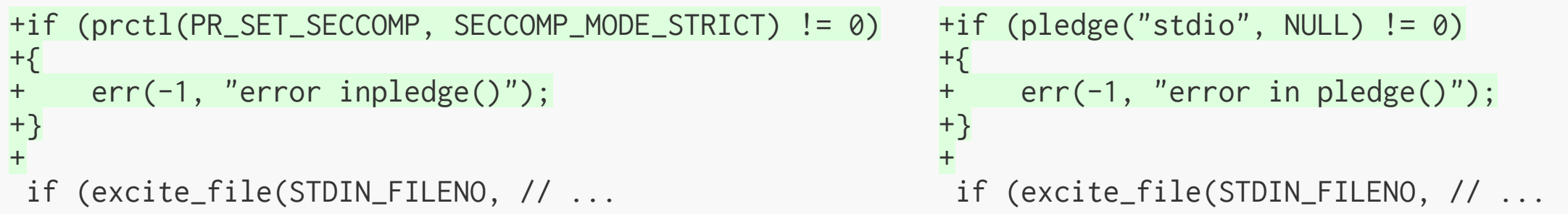

#### Demo!

## **pledge(2)** and paths

Slightly more interesting program:

With path whitelist:

[openbsd-vm jon]\$ ./do\_stuff ../conf `mktemp -d [...]` hello! package conf locked. [openbsd-vm jon]\$ ls Makefile do\_stuff.c p0wnd! do\_stuff do\_stuff.o scratch.MIwnTP **const char** \*known\_paths[] = { "foo.lock", "bar.lock!", NULL, };

• escape from scratch directory

- enumerate all possible paths
- shallow filtering (e.g., symlinks)
- concurrency leads to TOCTTOU

It's the same story with seccomp(2), just with more complex pattern matching. MacOS Sandbox is... interesting.

## Authorizing security-sensitive operations

## It's not enough to:

- filter on system call numbers/names
- filter on system call arguments

#### Authorization must be done:

- atomically with authorized operations
- deep within the kernel (not a wrapper)

#### Fundamental limitation for:

- systrace
- seccomp w/BPF
- pledge

# Background: capabilities Historic idea:

identifier for an object + operations that can be performed on it

Dennis and Van Horn (1966): index into supervisor-maintained C-list

Historic capabilities  $\Rightarrow$  PSOS  $\Rightarrow$  Multics  $\Rightarrow$  Unix

# Background: file descriptors

## Like capabilities:

- index into supervisor-maintained list of objects
- identifiers with operations:  $read(2)$ ,  $write(2)$ , etc.

### Unlike capabilities:

- lots of implicit rights
- lack of monotonic reduction

```
int fd = open("my-data.dat", O_RDONLY);
if (fchmod(fd, 0777) < 0)
    err(-1, "unable to chmod"); // usually doesn't run
```
# Background: capabilities

#### Rigorous focus on allowed operations

 $\text{proc} \Rightarrow \text{filedesc} \Rightarrow \text{fdescenttbl} \Rightarrow \text{filedescent} \Rightarrow \text{filecaps} \Rightarrow$ {cap\_rights\_t fc\_rights, fc\_ioctls, fc\_fcntls}

- allowed syscalls, ioctls, fontls
- CAP\_READ, CAP\_FTRUNCATE, CAP\_MMAP, CAP\_FCHMOD...
- fget(td, fd, cap\_rights\_init(&rights, CAP\_FSTAT), &fp);

```
struct filedescent {
 struct file *fde_file;
 struct filecaps fde_caps;
 uint8_t fde_flags;
 seq_t fde_seq;
}
```
open(2) gives all rights, cap\_rights\_limit(2) limits, \*at(2), accept(2) derive from others

## Background: Capsicum in practice

--- a/true/true.c +++ b/true/true.c **@@ -28,7 +28,11 @@** #include <sys/cdefs.h> \_\_FBSDID("\$FreeBSD\$"); +#include <sys/capsicum.h> + +#include <capsicum\_helpers.h> #include <err.h> +#include <errno.h> #include <stdbool.h> #include <true.h>

(see [zxombie/libtrue:#5\)](https://github.com/zxombie/libtrue/pull/5)

```
@@ -37,6 +41,12 @@ int
main(int argc, char *argv[])
 {
+ if (caph_limit_stdio() != 0)
+ errx(1, "Failed to limit std{in,out,err}");
+
       if (cap\_enter() != 0 && error != ENOSYS)errx(1, "Failed to enter capability mode");+
       if (!get_true())
               errx(1, "Bad true value");
```
#### But more seriously...

## Background: Capsicum in practice

• limitation: requires voluntary selfcompartmentalization

Long-term goals:

- compartmentalization without modification
- protecting ourselves from vulnerable applications whether they like it or not

```
if (lpc_bootrom())
     fwctl_init();
+#ifndef WITHOUT_CAPSICUM
+caph_cache_catpages();
+
+if (caph_limit_stdout() == -1 || caph_limit_stderr() == -1)errx(EX_OSERR, "Unable to apply rights for sandbox");
+
+if (cap\_enter() == -1 & % error != ENOSYS)errx(EX_OSERR, "cap_enter() failed");
+#endif
 /*
  * Change the proc title to include the VM name.
  \star/setproctitle("%s", vmname);
```
## Sandboxing as she is [played](http://qwantz.com/index.php?comic=2047) today

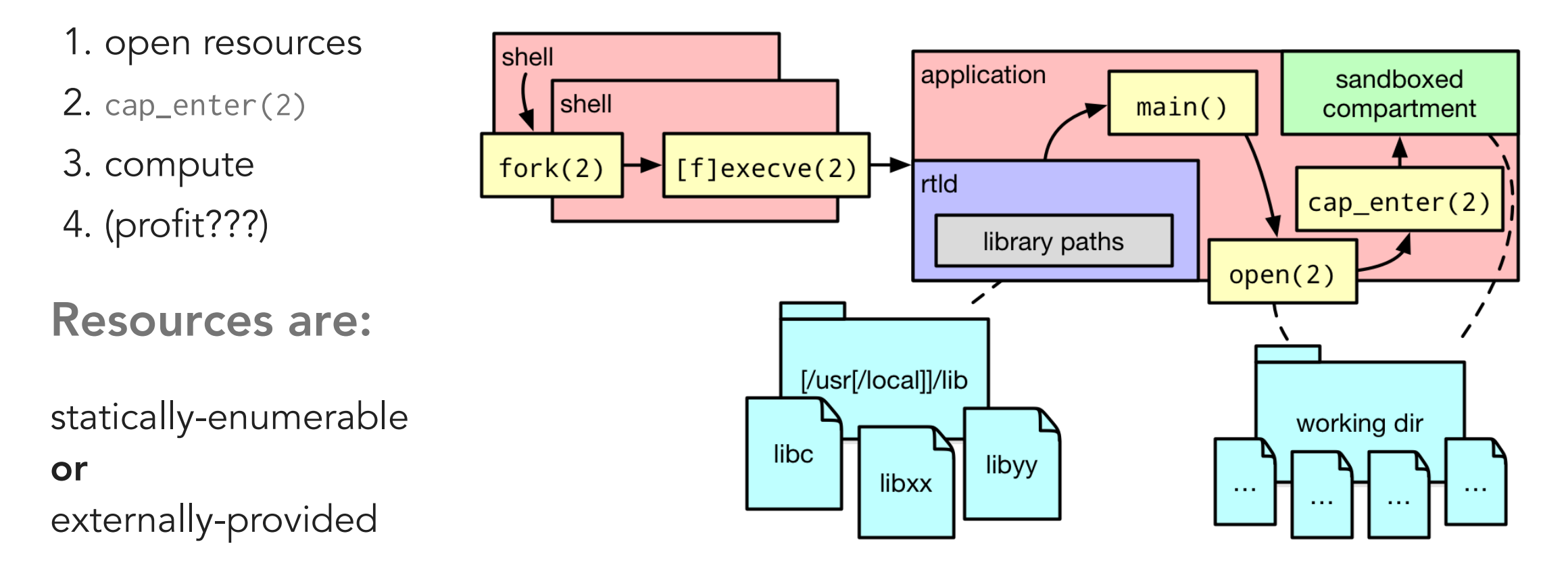

## Resource dependencies

## Explicit resources

- files, directories, sockets...
- can pre-open files or directories (for openat(2))
	- o pre-opened file descriptors are preserved across exec(2) boundary
	- o parent process can fork(2), open directory descriptors, setenv(3), cap\_enter(2)...
- external services (e.g., libcasper, powerbox service\* , ...)

\* Ka-Ping Yee, "Aligning security and usability", IEEE [Security and](https://dx.doi.org/10.1109/MSP.2004.64) Privacy 2(5), 2004 , "App [Sandbox in](https://developer.apple.com/library/content/documentation/Security/Conceptual/AppSandboxDesignGuide/AppSandboxInDepth/AppSandboxInDepth.html) Depth", Apple Developer Guides, 2016

.

## Resource dependencies (2)

#### Implicit resources

- locale data (can be pre-cached; see Mariusz' [r306657\)](https://svnweb.freebsd.org/base?view=revision&revision=306657)
- shared libraries: even cat(1) and echo(1) need libc
- but neither exec(2) nor run-time linking work in capability mode!

## **exec(2)** without a name

## Traditional approach:

- fork(2) child process
- $exec(2)$  binary
	- cleans up memory mappings, closes O\_CLOEXEC files
	- o preserves other open files, environment variables
	- o finds binary by name, mmap's, transfers control to linker

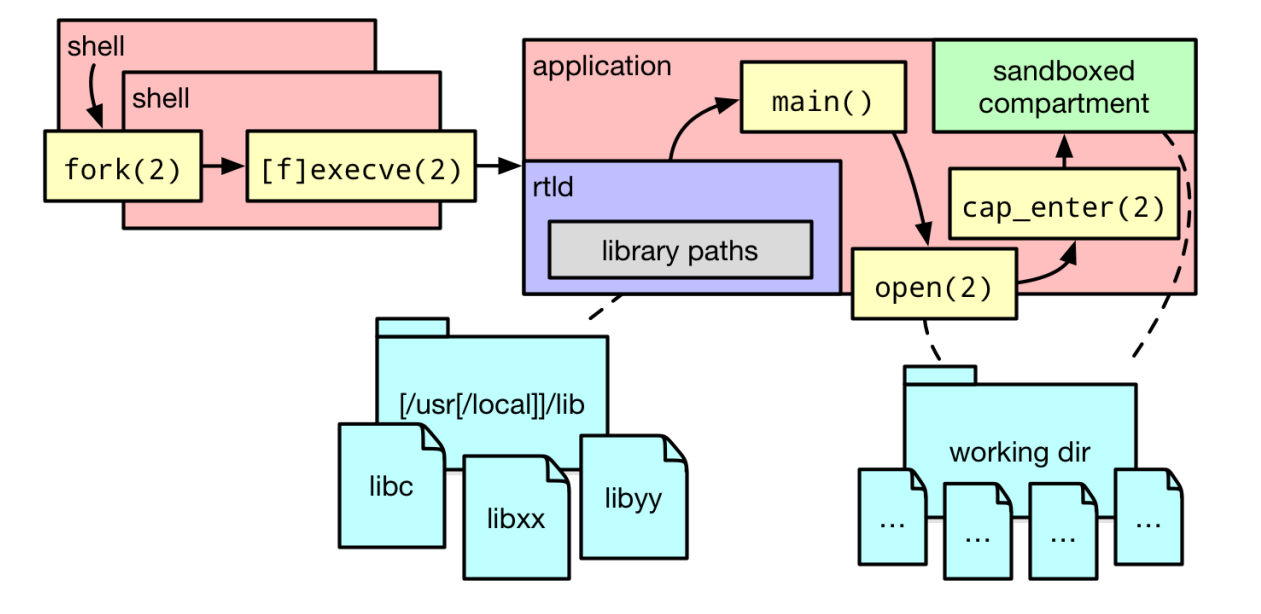

# **exec(2)** without a name (2) Problematic line:

finds binary by name, mmap's, transfers control to linker

- first problem: "finds binary by name"
	- o solution: fexecve(2) takes already-open file descriptor for binary\*
	- $\circ$  fexecve(binary /\* pre-opened? \*/, args, environ)
- next problem: "mmap's"
	- $\circ$  but wait... isn't mmap(2) allowed in capability mode?
	- yes, but what are we mapping?

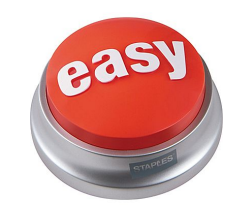

<sup>\*</sup> ask me about fexecve on Linux, it's kind of funny.

## How do we **exec(2)** binaries?

 $exec(2)$ ,  $execve(2)$ ,  $fexecve(2) \Rightarrow kernexecve()$ (supports lots of binary image formats)

- try process-specific image activator (p\_sysent)
- try each execsw[i]->ex\_imgact in turn (a.out, ELF, ...)
- ELF: exec\_elfXX\_imgact @ sys/kern/imgact\_elf.c:

```
static int
__CONCAT(exec_, __elfN(imgact))(struct image_params *)
{
   /* ... */
}
```
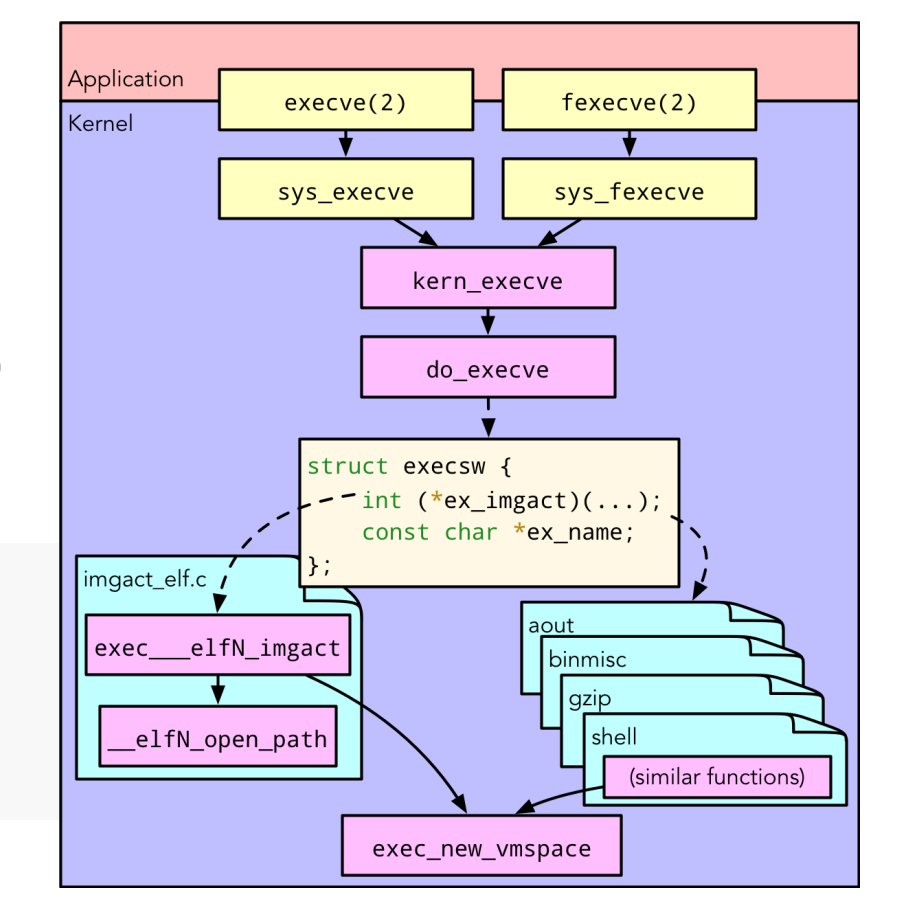

## Image activation

- ELF image activator encodes knowledge of run-time linker (a.k.a., run-time "interpreter")
- binaries can also encode a run-time linker path: PT\_INTERP field in ELF program header table
- ELF image activator maps both interpreter and binary into memory, starts running the interpreter
- what's the problem?

### Linker always specified by path!

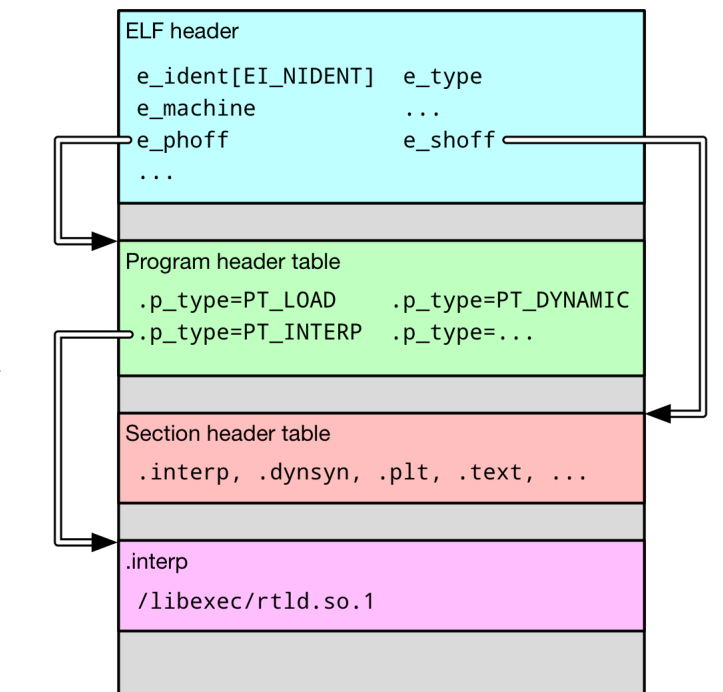

## Finding the linker

- in capability mode, open(2) syscall disallowed
- more fundamentally, all name lookups in capability mode are restricted in namei()

see sys/kern/vfs\_lookup.c:350:

**if** (error == 0 && IN\_CAPABILITY\_MODE(td) && (cnp->cn\_flags & NOCAPCHECK) == 0) { ndp->ni\_lcf |= NI\_LCF\_STRICTRELATIVE;

```
if (cnp->cn_flags & ISDOTDOT) {
    if ((ndp->ni_lcf & (NI_LCF_STRICTRELATIVE |
        == NI_LCF_STRICTRELATIVE) {
            error = ENOTCAPABLE;
            goto bad;
    }
```
- $\bullet$  NI\_LCF\_STRICTRELATIVE
	- don't allow '/' , AT\_FDCWD or ".."
	- explicit kernel override: NOCAPCHECK flag (only used for coredumps)
- desirable property of Capsicum's deep-in-the-kernel approach

# The problem: Finding the linker (2)

- can't look up the default RTLD path
- can't use the PT\_INTERP path
- where can we get a run-time linker?

#### The solution:

 $\bullet$  punt! $\star$ 

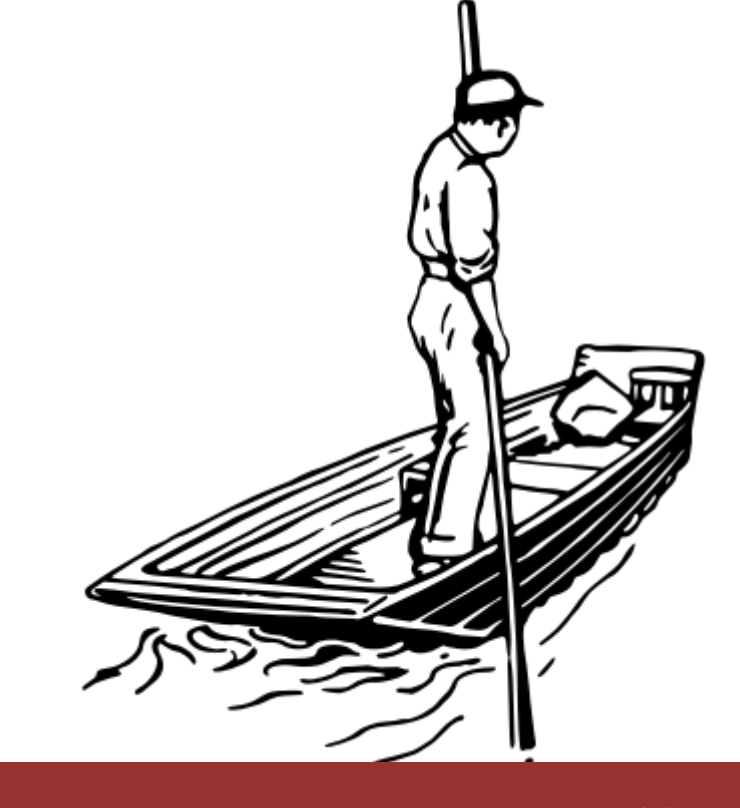

# Finding the linker (3)

- applications that launch binaries from sandboxes need some knowledge of ABIs
	- library? ("dear binutils, what sort of binary is this?")
	- o system service? ("what linker should this binary use?")

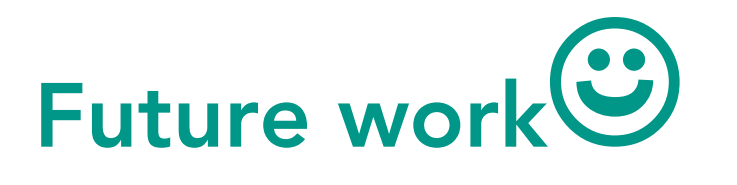

- initial approach: ffexecve(2) (specify linker, binary by FD)
- final approach: directly-executable linker

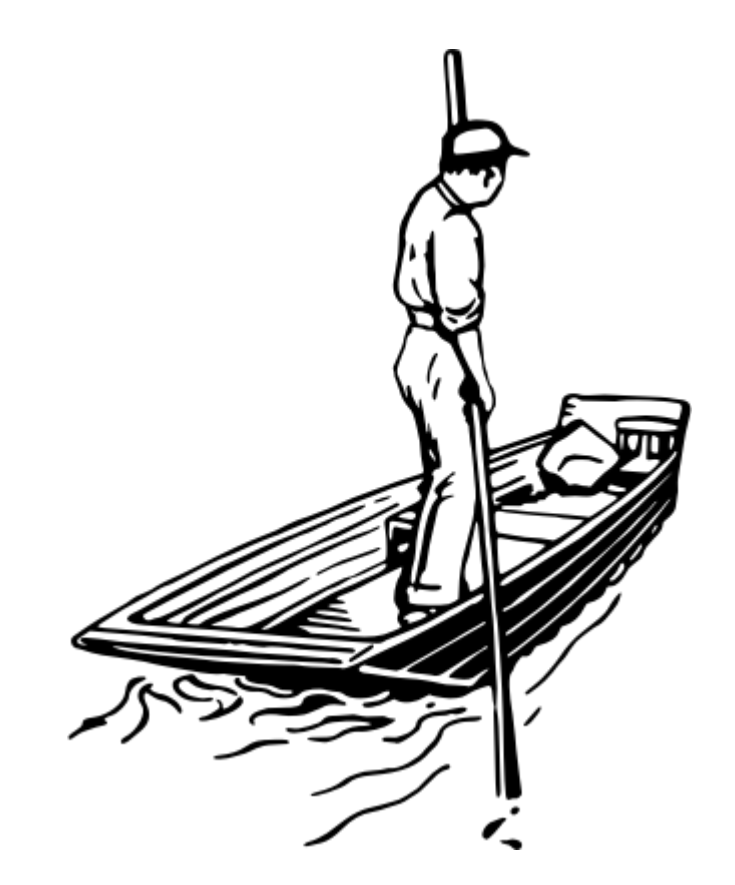

## Directly-executable linker

Usage: /libexec/ld-elf.so.1 [-h] [-f <FD>] [--] <br/>binary> [<args>]

Options:

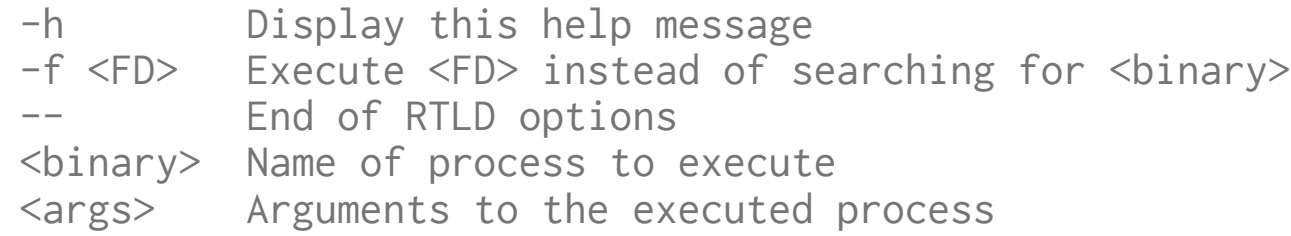

as before: fork(2), open directory descriptors, setenv(3), cap\_enter(2) **the new bit:** <code>fexecve(the\_linker, args + [  $"$ -f", the\_binary ], environ)</code>

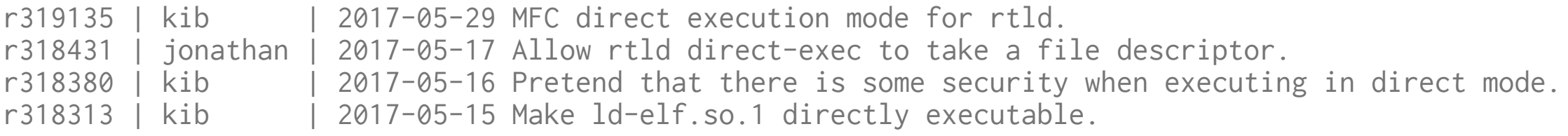

## Demo: **run(1)**

## The opposite of **sudo(8)**

- find the ELF interpreter
- find a binary
- $\bullet$  execute it in a sandbox

This solves all our problems... right?

Er, not quite.

```
int rtld = open("/libexec/ld-elf.so.1", O_RDONLY);
int binary = open(name, O_RDONLY);
```

```
char *args[argc + 4];
args[0] = strdup(name);args[1] = " - f":asprintf(args + 2, "%d", binary);
args[3] = "--":args[area + 3] = NULL;
```

```
for (int i = 0; i < argc - 1; i++)args[i + 4] = argv[i + 1];
```

```
fexecve(rtld, args, environ);
```
note: error handling removed for space reasons

## Linking within compartments

## The story so far:

- most applications need dynamic libraries\*
- run-time linker is "just" code in a process
	- o same address space / security domain
	- o runs before main, opens needed libraries

Actual linking can happen at run-time, even in capability mode... but libraries cannot be open(2)'ed from capability mode!

\* Other than the FreeBSD-derived MacOS, which doesn't support statically-linked binaries...

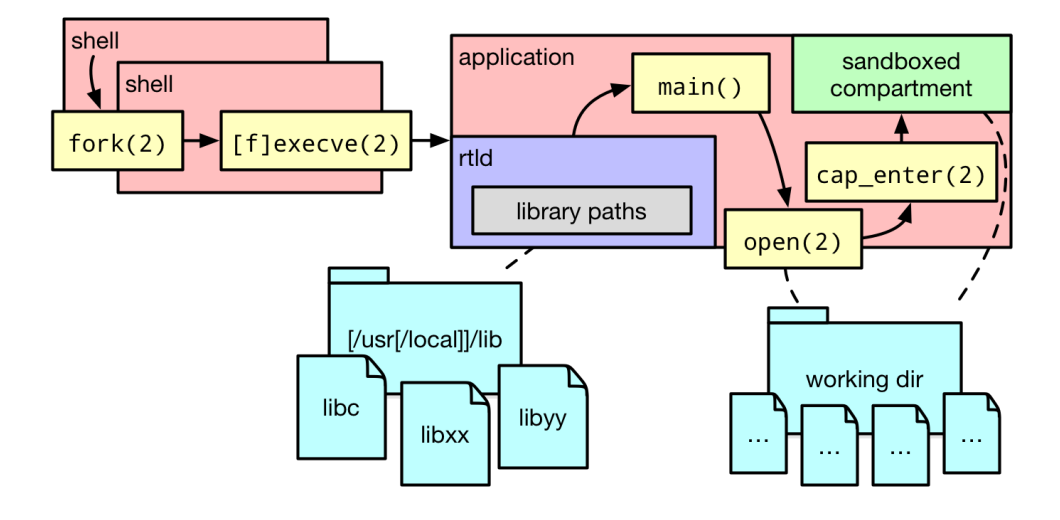

# Finding libraries

#### How it normally works:

(see find\_library at libexec/rtld-elf/rtld.c:1586)

- DT\_RPATH (with rules about DSO, DT\_RUNPATH...)
- LD\_LIBRARY\_PATH
- $\bullet$  DT RUNPATH
- Idconfig hints (with rules aroudn -z nodefaultlib)
- STANDARD\_LIBRARY\_PATH (/lib32:/usr/lib32, /lib/casper:/lib:/usr/lib...)

... followed by open(2) ... which isn't allowed in capability mode!

## Shared libraries in capability mode

- <u>[r267678](https://svnweb.freebsd.org/base?view=revision&revision=267678)</u>: LD\_LIBRARY\_PATH\_FDS
	- like LD\_LIBRARY\_PATH, but with file descriptors
	- o directory descriptors for /lib, /usr/lib, /usr/local/share/myapp/plugins...
	- $\circ$  then openat(2), then fstat(2)...

The story so far

We can run RTLD

RTLD can find libraries

RTLD can run binaries

Profit???

Not quite!

```
int rtld = open("/libexec/ld-elf.so.1", O_RDONLY);
int binary = open(name, O_RDONLY);
```

```
char *args[argc + 4];
args[0] = strdup(name);\arcsin 11 = "-f":
asprintf(args + 2, "%d", binary);
args[3] = "--";args[argc + 3] = NULL;for (int i = 0; i < argc - 1; i^{++})
    args[i + 4] = argv[i + 1];fexecve(rtld, args, environ);
```
note: error handling removed for space reasons

# The story so far (2)

#### Libraries are not enough:

\$ **cc run**.c -o **run** && ./**run** /bin/**cat** /etc/passwd **cat**: /etc/passwd: Not permitted **in** capability mode

#### Also need support for traditional resource access

## Accessing file resources

## Existing applications like to use:

- $\bullet$  access(2)
- $\bullet$  stat(2)
- $\bullet$  open $(2)$

#### ... none of which are allowed!

We could rewrite the application to assume it will be given a directory descriptor and use openat(2), etc. ... but that wouldn't be very oblivious!

## libpreopen

#### Transparent filesystem proxying

- [libpreopen](https://github.com/musec/libpreopen)'s struct po\_map maps virtual paths to capabilities
- libc wrappers provide Capsicum-aware versions of, e.g., open(2): LD\_PRELOAD libpreopen\* to take precedence over system calls†
	- o take given (absolute) path, search through struct po\_map:
		- on success: translate "/usr/local/share/my\_app/foo.conf" (FD 3, "foo.conf"); these can be passed to accessat(2), openat(2), statat(2)...
		- no suitable pre-opened path: translate to (FD -1, NULL), return error

\* This works in capability mode iff libpreopen.so is reachable via LD\_LIBRARY\_PATH\_FDS — if not, we always fail closed. † System calls are defined as weak symbols in libc to allow overriding.

## libpreopen (2)

#### But where does a **po\_map** come from?

Our overall objective: launch an unmodified application from a sandbox

Who pre-opens files and directories?

It's the responsibility of the thing (process) doing the launching.

- (in most cases) fork(2)
- pre-open any required resources
- populate a struct po\_map
- pack the po\_map into POSIX SHM
- set LD\_LIBRARY\_PATH\_FDS, LD\_PRELOAD
- set LIB\_PO\_MAP
- fexecve(2) the linker
- let libc wrappers unwrap/use LIB\_PO\_MAP

## **capsh**: a capability-enhanced shell

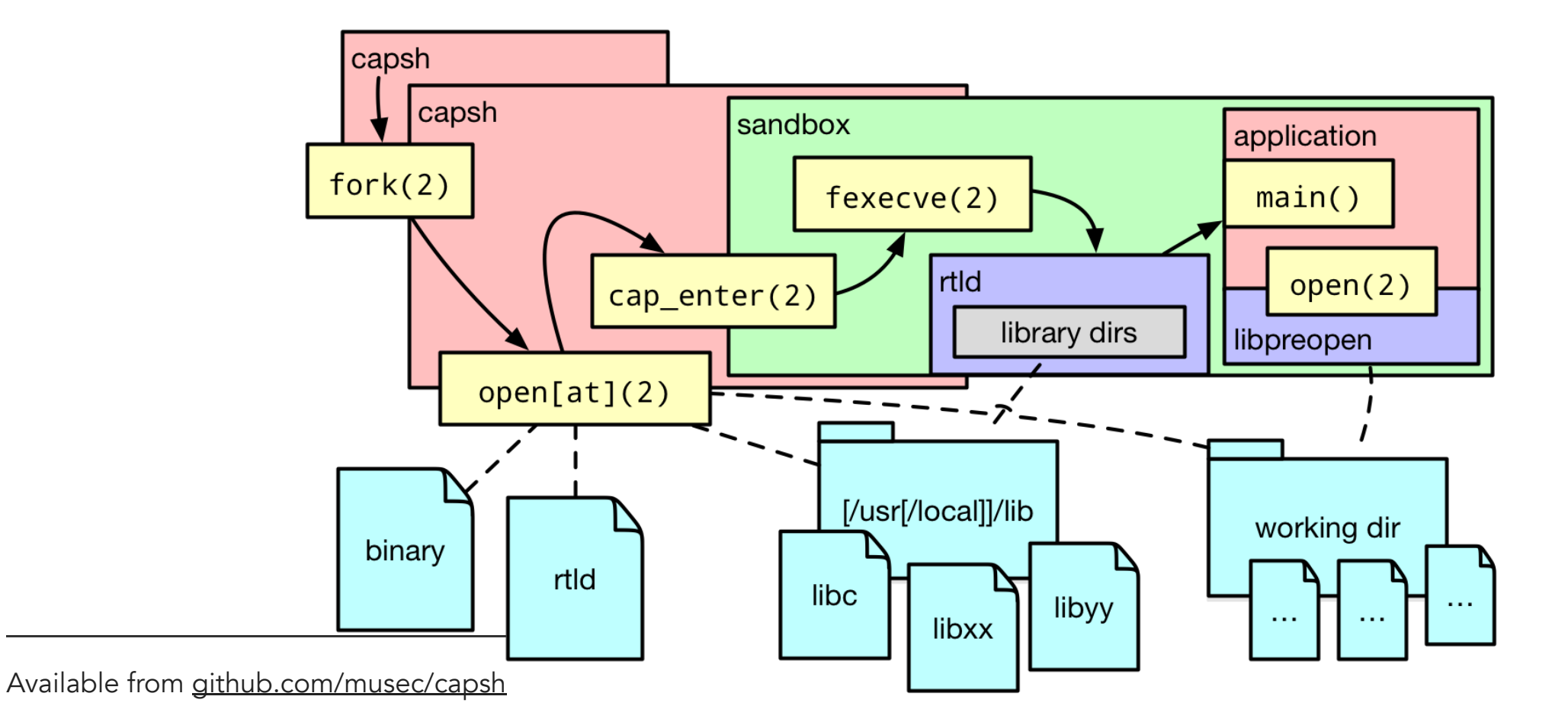

Towards oblivious sandboxing (vBSDCon 2017) 34 / 35 September 2018 34 / 36 September 2018 34 / 40

#### **capsh** status

#### Where are we today?

Not a real shell: only usable as capsh <args> for direct execution.

Not very sophisticated: we can do a little more than echo, but not much\*!

But: it does execute execute unmodified software.

We can run /usr/bin/true, banner, pom, primes...

# The goal

#### Sandboxing programs by default

#### Services required:

- static pre-opened files: CLI arguments
	- package policies
- dynamic provisioning: UI interaction
	- user/system policies

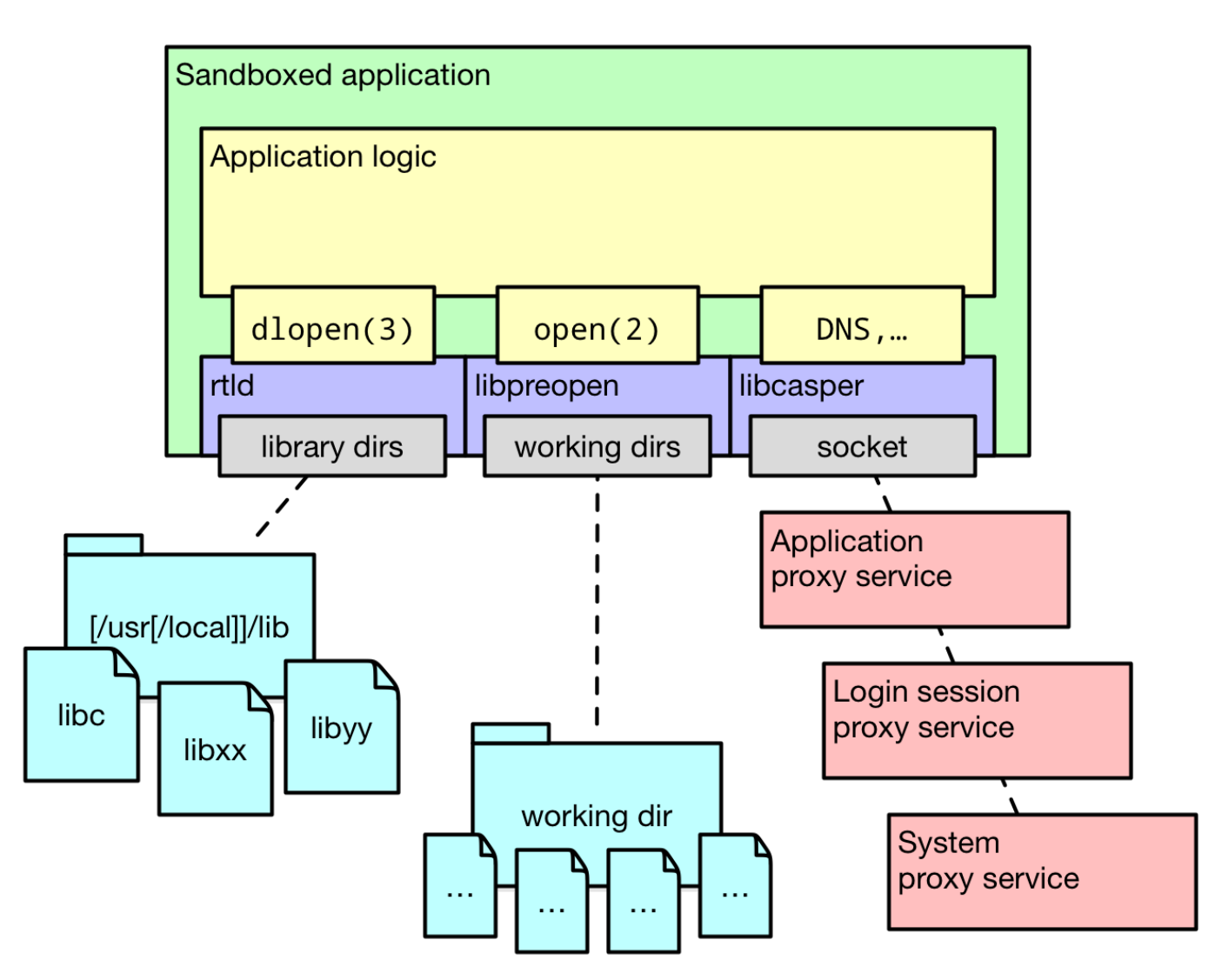

## Static policies\*

services:

```
exec:
```

```
paths: [ /usr/local/llvm39, /bin, /usr/bin ]
```
#### filesystem:

- root: /usr/local/llvm39 preopen: true # we always need the llvm39 dir rights: [ read, seek, lookup ] - root: /usr/local/bin globs:  $[$  "clang\*", " $11*$ " ] rights: [ read, seek, exec ] network: https:

hostname: llvm-crashreporter.freebsd.org certificate-policy: # ...

\* Policy syntax is suggestive of future directions: this stuff doesn't exist yet.

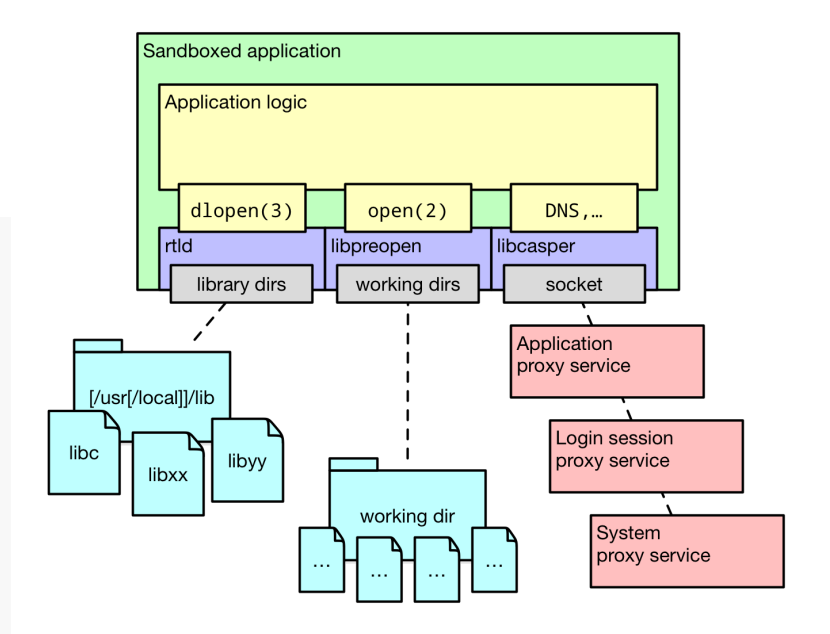

## Dynamic services

- application-level services TLS handling
	- worker processes
- session-level services
	- D-Bus
	- UI powerboxes
	- user data provisioning
- system-level services
	- o names, syslog..
	- o shared data and configuration

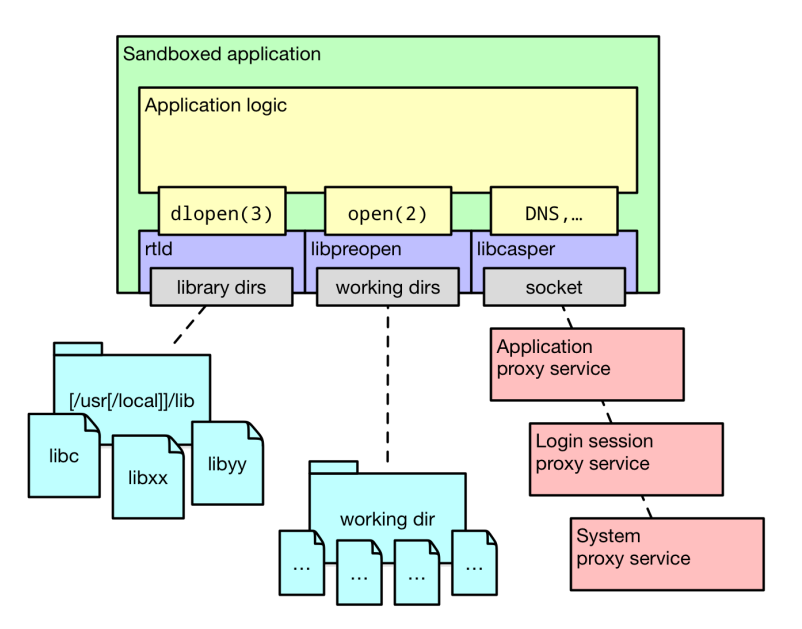

## Towards oblivious sandboxing

### From a Capsicum sandbox, we can:

- pre-open libraries and resources
- run RTLD directly
	- use library directory FDs
	- map, run binary
- wrap ambient-authority system calls
	- o retrieve FDs from anonymous shared memory
	- $\circ$  convert access(2) to accessat(2), open(2) to openat(2)...
- provide access to named system services

## **Conclusion**

- Capsicum provided kernel-level foundation for principled, coherent compartmentalization
- new work provides application-level foundation for:
	- o running **unmodified** applications
	- providing application services
- stage set for deeper exploration of oblivious sandboxing
- movement towards applications that just work and are secure by default

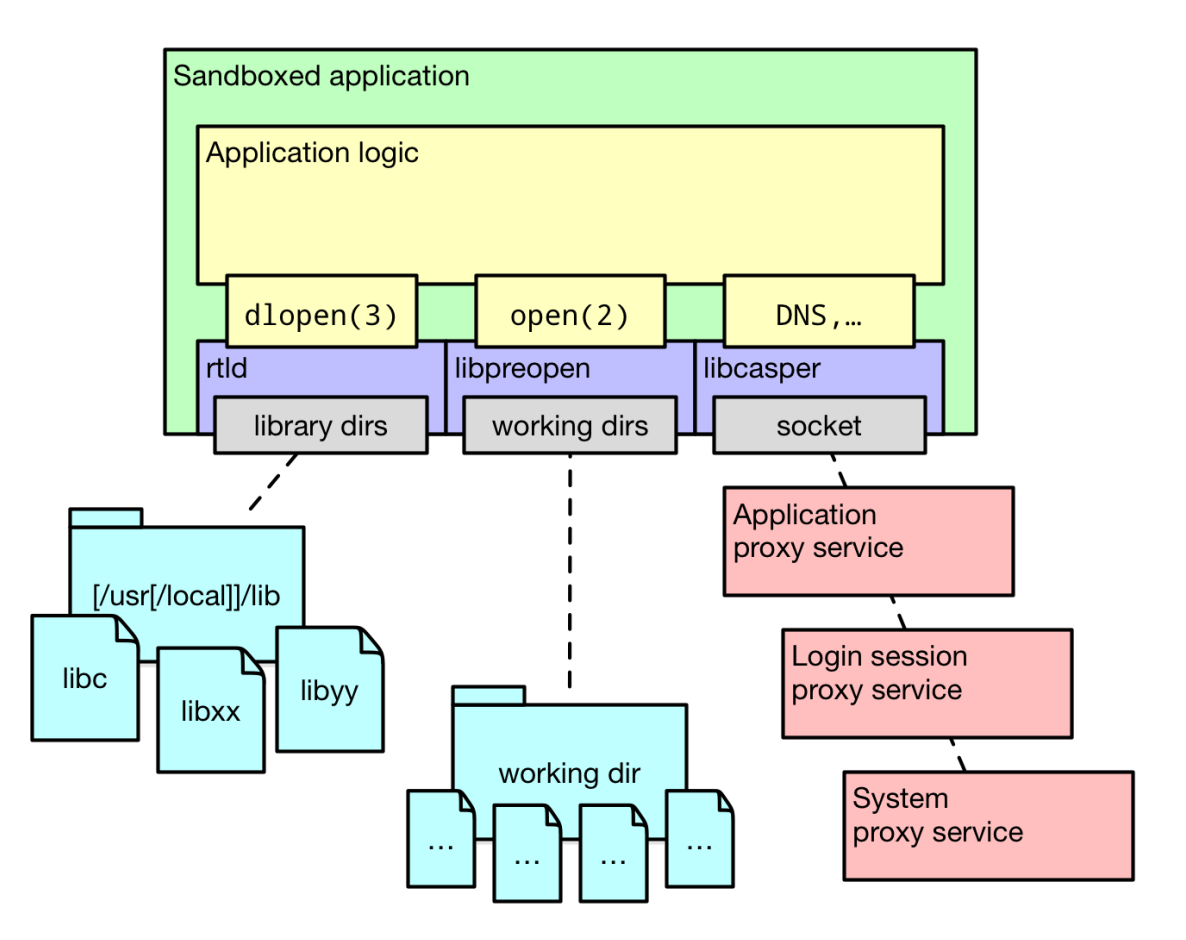